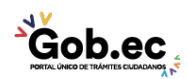

Código de Trámite: MINFIN-001-01-02 Página 1 de 3

## Información de Trámite

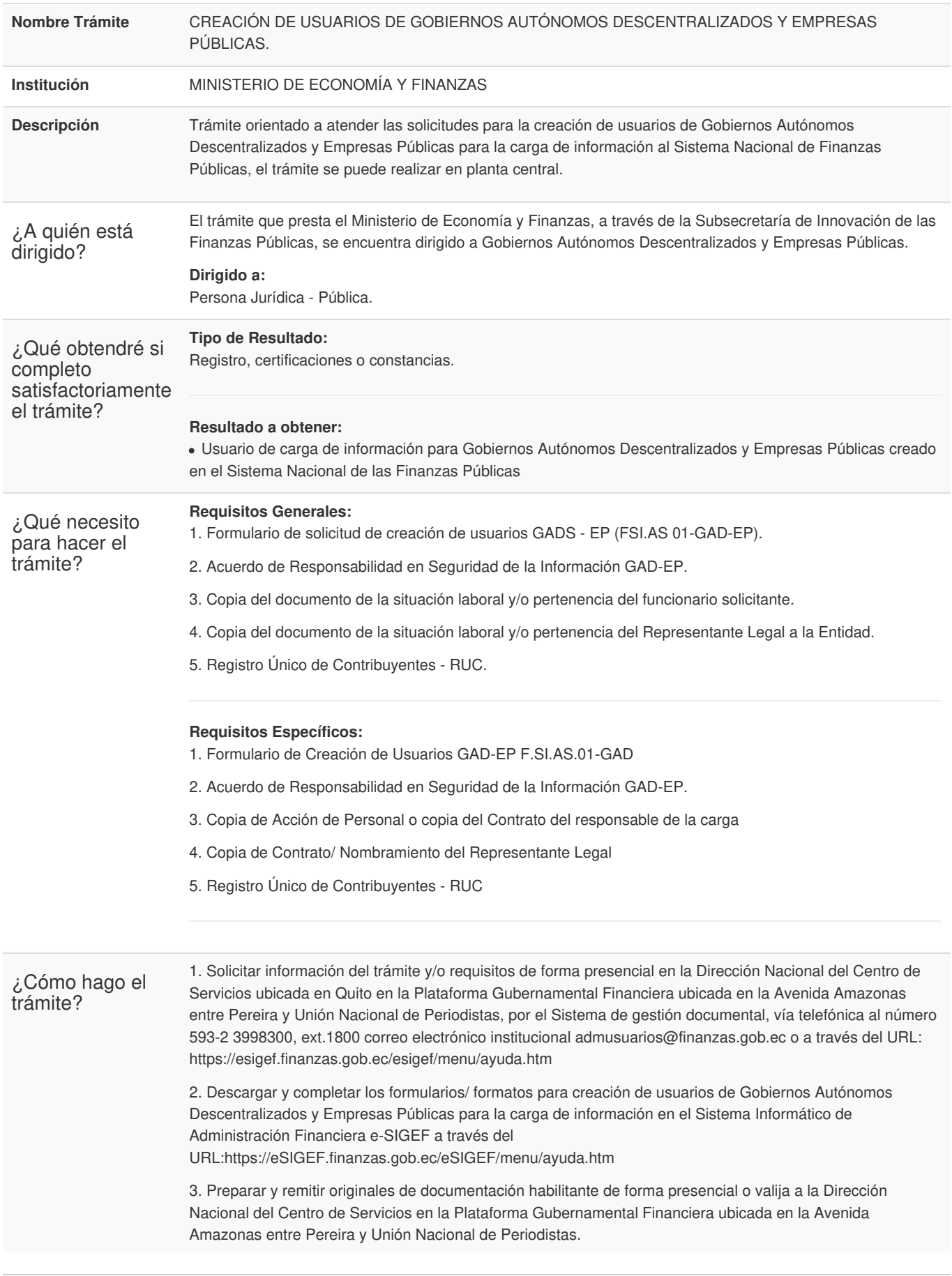

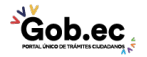

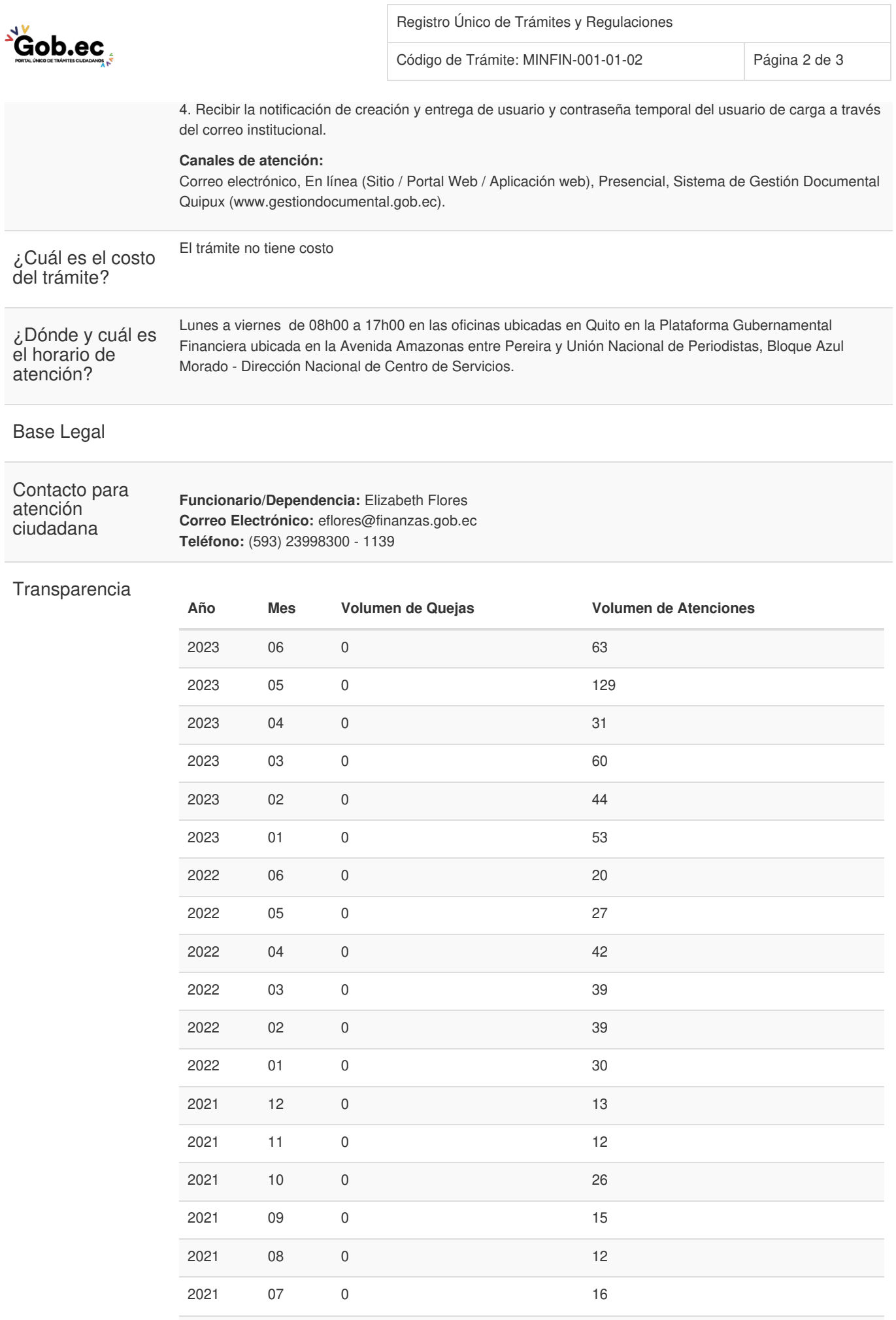

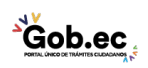

Información proporcionada por: **Ministerio de Economía y Finanzas (MEF)**, actualizada al 09 de septiembre de 2022

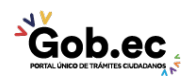

Código de Trámite: MINFIN-001-01-02 Página 3 de 3

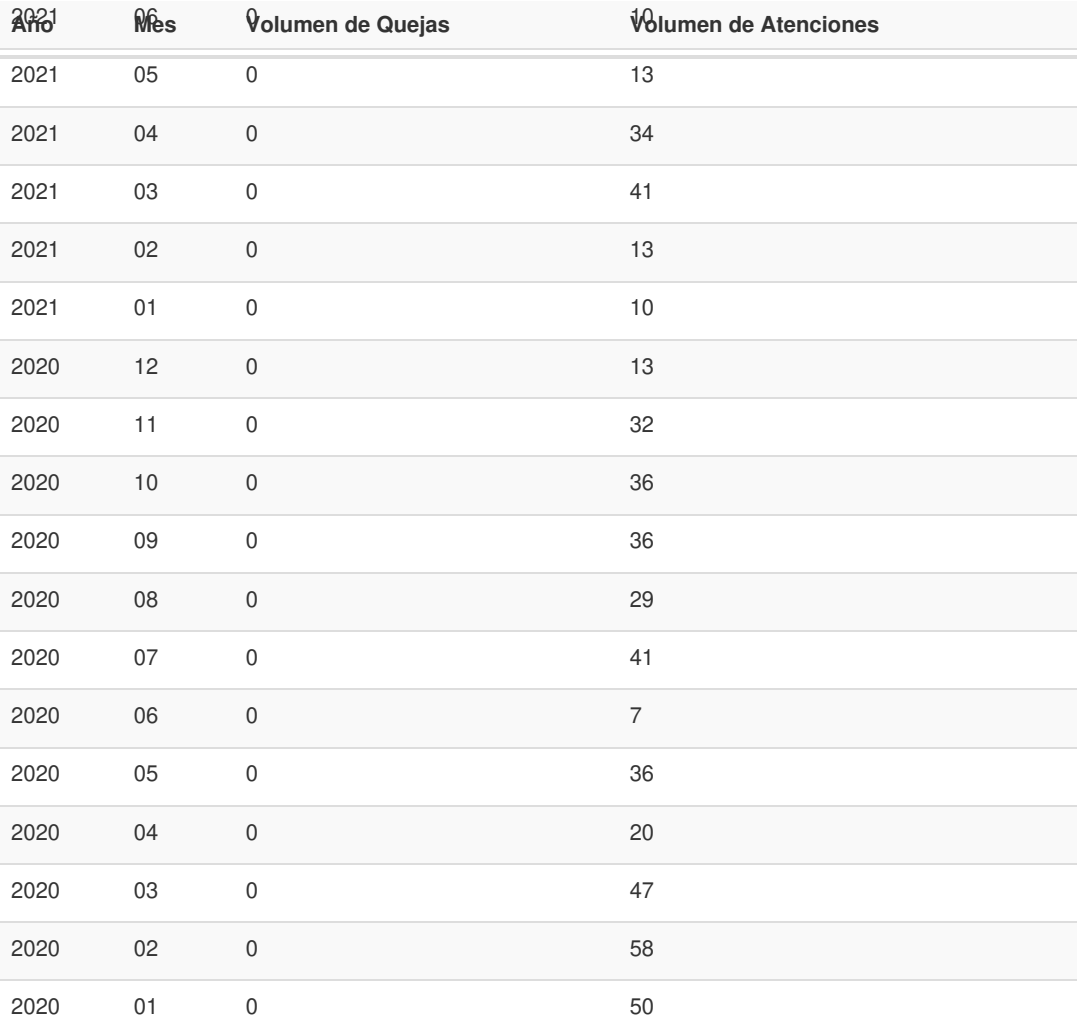

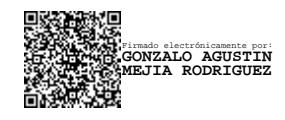

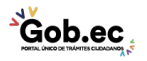